## 公共施設等更新費用試算ソフト 使い方に関するFAQ

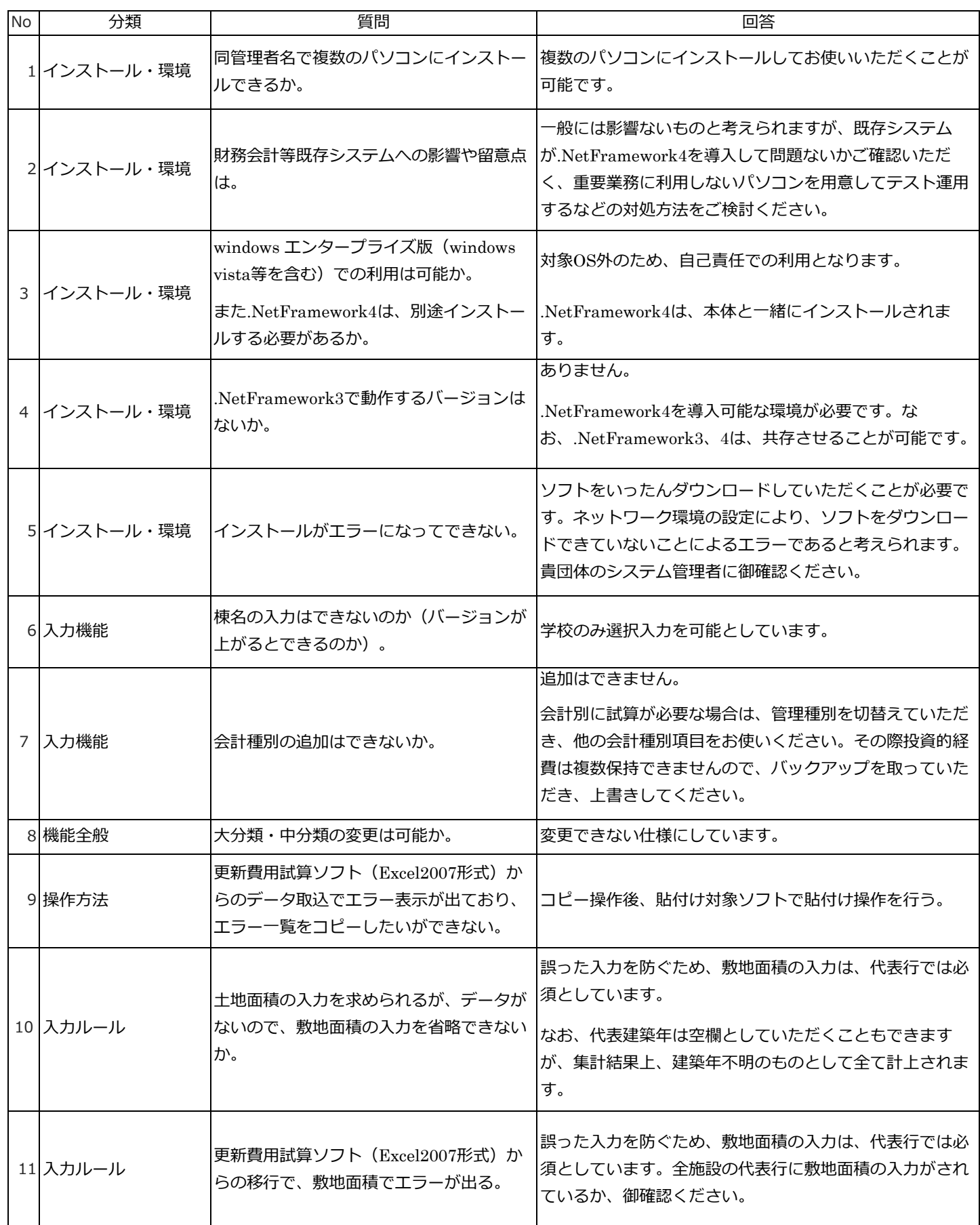

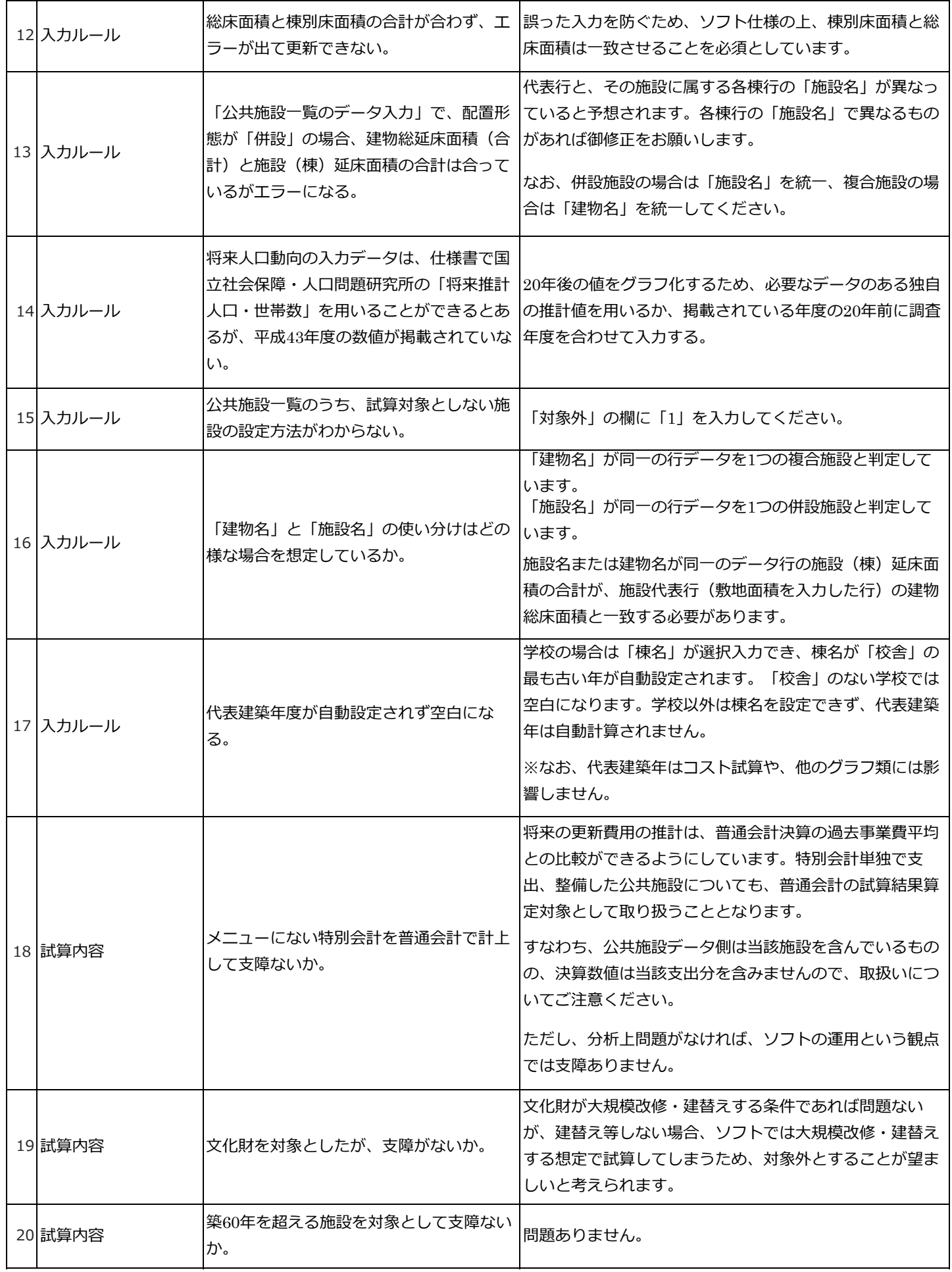

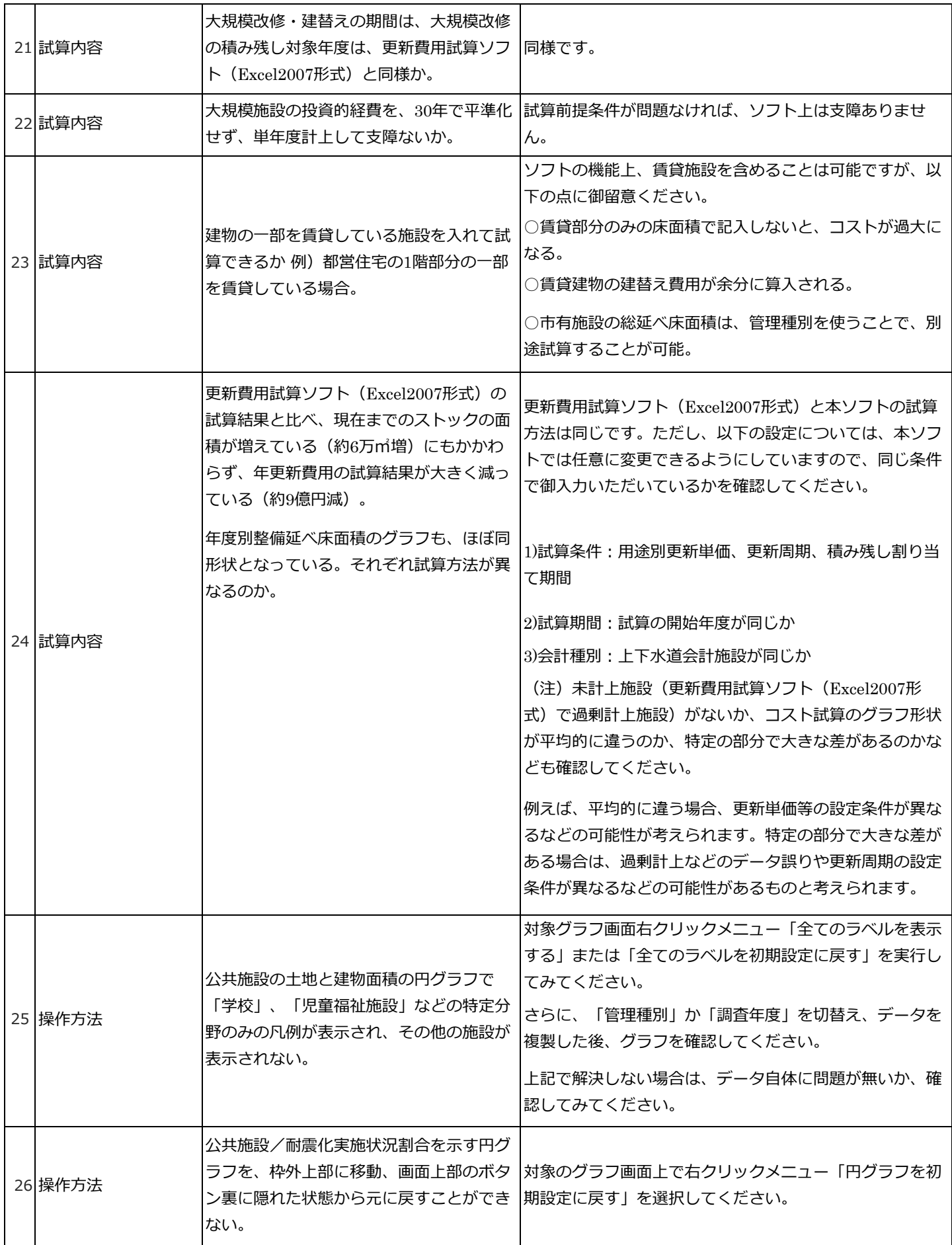

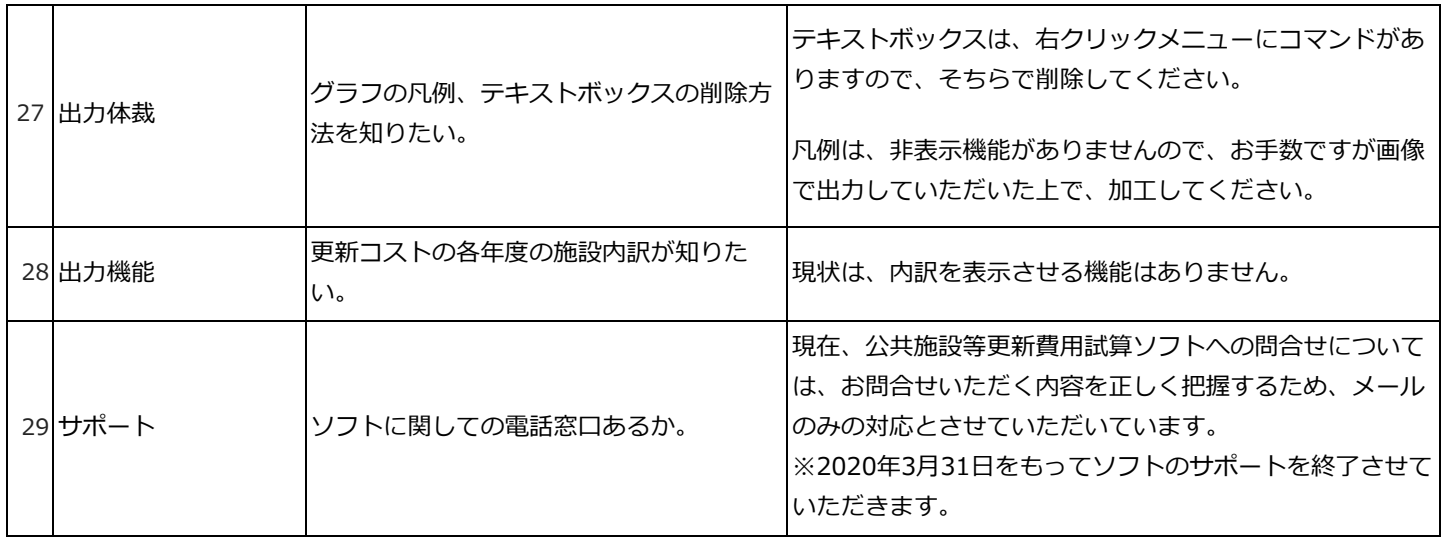